Подписано цифровой подписью: Морозов Игорь Александрович Дата: 2023.01.23 08:05:14 +04'00'

Госуларственное автономное профессиональное образовательное учреждение Саратовской области «Саратовский областной базовый медицинский колледж»

> УТВЕРЖДЕНЫ Приказом директора ГАПОУ СО «СОБМК» № 10 от 12 января 2023г.

Методические рекомендации по организации выполнения и защиты выпускных квалификационных работ студентов ГАПОУ СО «СОБМК»

Саратов 2023

Методические рекомендации по организации выполнения и защиты выпускных квалификационных работ студентов ГАПОУ СО «СОБМК».

Организация - разработчик: ГАПОУ СО «СОБМК».

Авторы:

Томашевская Ирина Юрьевна,

заместитель директора по учебной работе ГАПОУ СО «СОБМК»,

Бросалина Инна Михайловна.

заведующий библиотекой ГАПОУ СО «СОБМК»,

Корнякова Маргарита Сергеевна,

преподаватель информационных технологий профессиональной деятельности высшей квалификационной категории ГАПОУ СО «СОБМК.

Одобрены на заседании педагогического совета ГАПОУ СО «СОБМК. Протокол № 23 от 12.01.2023г. Председатель педагогического совета. директор ГАПОУ СО «СОБМК»

И.А. Морозов

## СОДЕРЖАНИЕ

i,

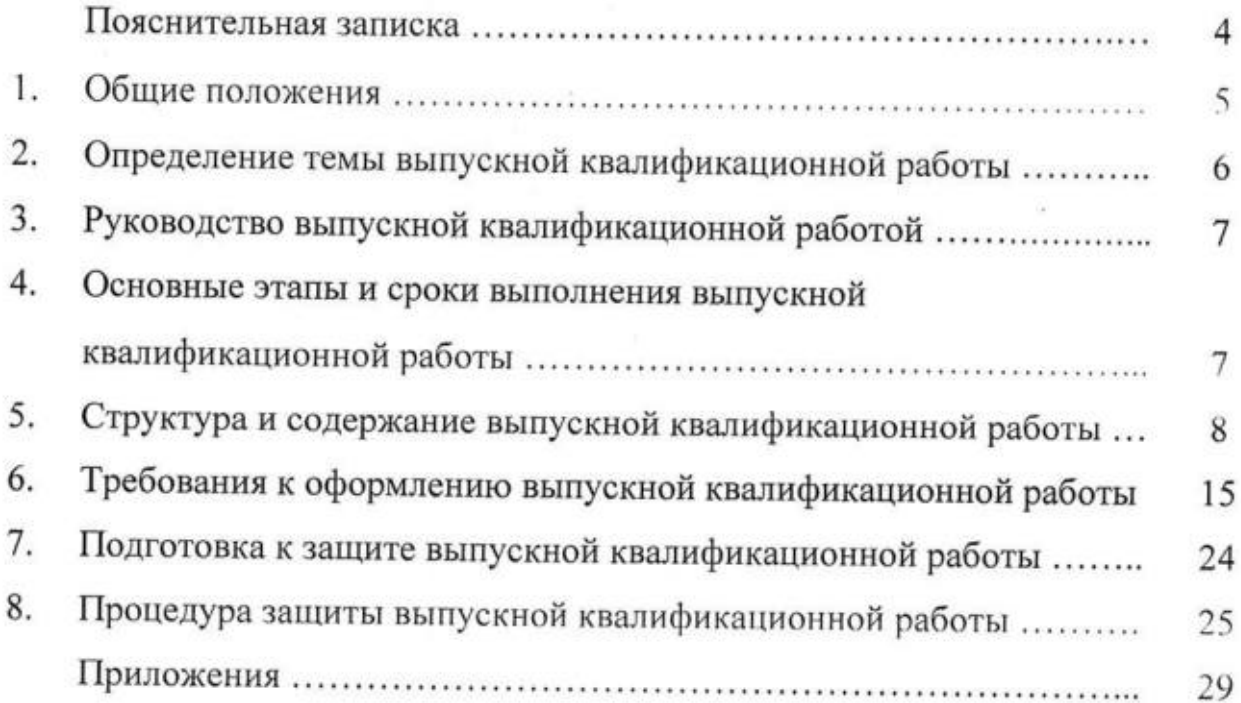

#### Пояснительная записка

В современных условиях профессиональная подготовка обучающихся средних медицинских училищ и колледжей ориентирована на потребности работодателей в специалистах, обладающих профессиональными знаниями, умениями, сформированными общими и профессиональными компетенциями, а также способными самостоятельно и эффективно работать с большим объемом информации. Особая роль в формировании таких качеств отводится учебнонаучно-исследовательской работе.

В соответствии с Законом РФ «Об образовании» Государственная итоговая аттестация (далее - ГИА), завершающая освоение программы подготовки специалистов среднего звена, является обязательной. Формами ГИА являются защита выпускной квалификационной работы (ВКР) и сдача государственного экзамена. На подготовку и защиту ВКР в рабочем учебном плане по специальности отводится шесть недель, из них на подготовку ВКР четыре недели, на защиту ВКР и сдачу государственного экзамена - две недели.

Содержание данных методических рекомендаций включает в себя вопросы, связанные с выбором темы ВКР для исследования, основными этапами работы и сроками их выполнения, структурой и содержанием ВКР, требованиями к ее оформлению, подготовкой и процедурой защиты ВКР, а также критериями оценки выполнения ВКР и ее защиты.

Рекомендации подготовлены для методической поддержки студентов медицинского колледжа, завершающих освоение образовательной программы по специальности, при подготовке и защите выпускной квалификационной работы.

 $\overline{4}$ 

#### 1. Общие положения

Настоящие рекомендации разработаны в соответствии с Методическими организации выполнения и рекомендациями по защиты выпускной квалификационной работы в образовательных организациях, реализующих образовательные программы среднего профессионального образования по программам подготовки специалистов среднего звена (письмо Минобрнауки от 20 июля 2015г. № 06-846).

Выпускная квалификационная работа представляет собой выполненную обучающимся работу, демонстрирующую уровень его подготовленности к самостоятельной профессиональной деятельности.

В зависимости от осваиваемой образовательной программы среднего профессионального образования ВКР выполняется в следующих видах:

- Дипломная работа для специальностей 31.02.01 Лечебное дело, 31.02.02 Акушерское дело, 31.02.03 Лабораторная диагностика, 33.02.01 Фармация, 34.02.01 Сестринское дело.
- Дипломный 31.02.05 Стоматология проект лля специальности ортопедическая.

Цели выполнения выпускной квалификационной работы:

- систематизация, закрепление и расширение знаний выпускника по специальности при решении конкретных задач,
- развитие навыков ведения самостоятельной работы и овладение методикой исследования решении при частных научноисследовательских или практических задач,
- выявление **УРОВНЯ** ПОДГОТОВКИ выпускника К самостоятельной профессиональной деятельности.

Основными задачами, которые должен решить студент при выполнении и защите дипломной работы (проекта), являются:

- 1. Обоснование актуальности и значимости выбранной темы работы.
- 2. Изучение и анализ теоретических положений по проблеме.
- 3. Обоснование необходимости и возможности применения определенных современных методик, вариантов решений выявленной проблемы, оценка их эффективности.
- 4. Обоснование выводов, предложений ПО возможному внедрению результатов исследования в практику.
- 5. Оформление выпускной квалификационной работы в соответствии с необходимыми требованиями.

Общими требованиями к дипломной работе (проекту) являются:

- целевая направленность;
- четкость построения;
- логическая последовательность изложения материала;
- глубина исследования и полнота освещения вопросов;
- убедительность аргументации:
- кратность и точность формулировок;
- конкретность изложения результатов работы;
- доказательность выводов и обоснованность рекомендаций:
- грамотное оформление в соответствии с требованиями.

Объектами, на базе которых выполняется ВКР, могут быть медицинские и фармацевтические организации.

#### 2. Определение темы выпускной квалификационной работы

Тематика выпускных квалификационных работ разрабатывается преподавателями цикловых методических комиссий (ЦМК) соответственно профилю специальности, задачам теоретической или практической подготовки специалиста, должна соответствовать содержанию одного или нескольких профессиональных модулей, входящих в образовательную программу по специальности, должна быть актуальной, практикоориентированной и отражать реальные потребности здравоохранения.

Выбор и утверждение тем ВКР:

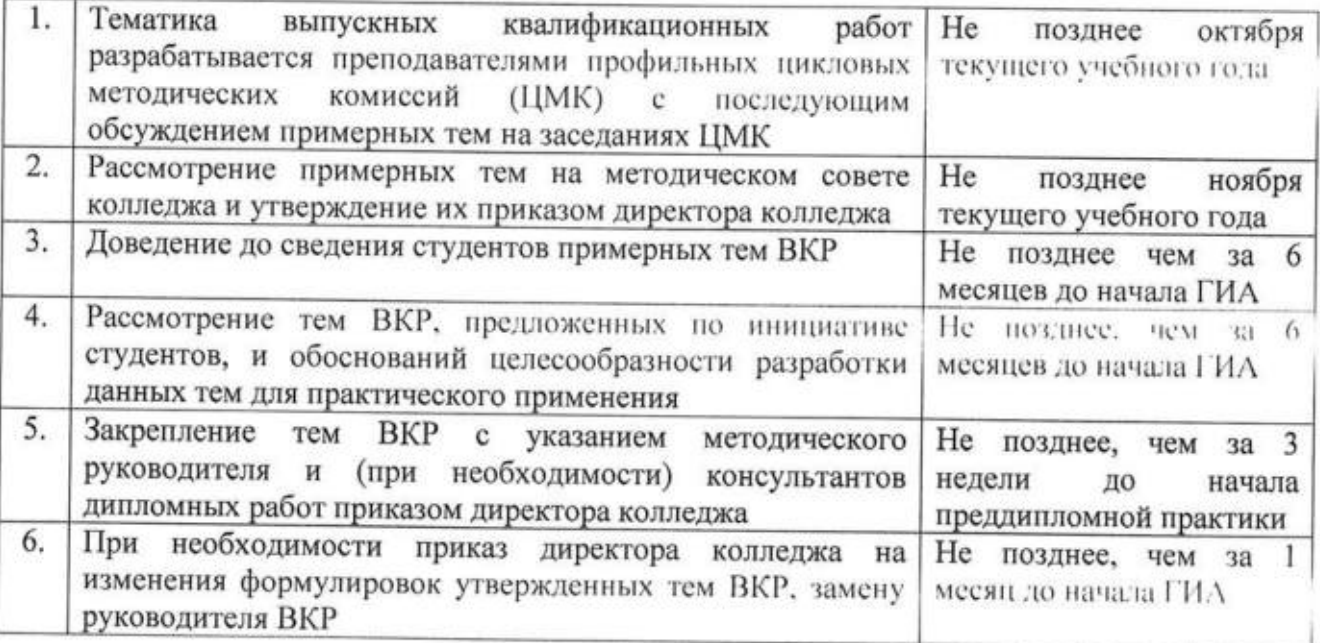

При определении темы ВКР следует учитывать, что содержание ВКР может основываться на обобщении выполненной ранее студентом курсовой работы (проекта), если она выполнялась в рамках соответствующего профессионального модуля. Желательно учитывать также интересы. склонности, научно-исследовательскую работу студента во время обучения и перспективы его будущей профессиональной деятельности.

## 3. Руководство выпускной квалификационной работой

Для подготовки ВКР студенту назначается руководитель из числа преподавателей колледжа общепрофессиональных дисциплин Й профессиональных модулей и, при необходимости, консультанты.

Руководитель ВКР выполняет следующие функции:

своевременно разрабатывает и выдает задание на ВКР;

- оказывает помощь студенту при разработке плана ВКР;
- оказывает помощь студенту в разработке индивидуального календарного графика выполнения ВКР;
- проводит систематические консультации по вопросам содержания и последовательности выполнения ВКР:
- оказывает помощь студенту в подборе необходимых источников;
- осуществляет систематический контроль за ходом выполнения ВКР в соответствии с установленным планом-графиком в форме регулярного обсуждения руководителем и студентом хода работ;
- осуществляет проверку содержания и оформления всех составных частей BKP;
- подготавливает письменный отзыв на ВКР;
- оказывает помощь (консультирование обучающегося) в подготовке доклада для защиты ВКР:
- передает ВКР, свой письменный отзыв и задание на ВКР председателю профильной ЦМК.

К руководителю может быть одновременно прикреплено не более двенадцати студентов.

В обязанности консультанта ВКР (назначается при необходимости) входят:

- руководство разработкой индивидуального плана-графика подготовки и<br>выполнения ВКР в части содержания консультируемого вопроса;
- оказание помощи студенту в подборе необходимой литературы в части консультируемого вопроса;
- контроль хода выполнения ВКР в части содержания консультируемого вопроса.

На рукОводствО вкР и консультирование студента предусмотрено не более четырех часов в каждую из четырех отведенных на подготовку вкр недель.

## 4. Основные этапы и сроки выполнения

Нормативным документом, устанавливающим границы и глубину исследования темы, сроки представления выпускной квалификационной работы, является задание на выпускную квалификационную работу. Задание на практики. ВКР студент получает не позднее, чем за 2 недели до начала преддипломной

На написание и оформление ВКР в соответствии с Государственными требованиями по специальности отводится 4 недели календарного времени согласно рабочему учебному плану колледжа по специальности. Руководителем<br>для каждого студента разрабатываются Задание на выполнение выпускной квалификационной работы и индивидуальный план-график подготовки и выполнения выпускной квалификационной работы (см. Приложения 1, la).

Реализация календарного графика выполнения ВКР контролируется руководителями, рассматривается на заседаниях профильных ЦМК и доводится до сведения заместителя директора по учебной работе при рассмотрении вопроса о степени готовности дипломных работ (дипломных проектов).

Студент отвечает  $3a$ реализацию Залания  $\overline{M}$ индивидуального календарного графика выполнения выпускной квалификационной работы.

Студент сдает руководителю выполненную **BKP**  $\mathbf{R}$ печатном сброшюрованном виде в установленные сроки (не позднее чем за 10 дней до начала защиты ВКР по специальности).

5. Структура и содержание выпускной квалификационной работы В общем виде дипломная работа включает в себя:

- титульный лист;
- содержание;
- введение;
- основную часть;
- заключение;
- список использованных источников;
- приложения.

В общем виде дипломный проект включает в себя:

- титульный лист;
- содержание:
- пояснительную записку:
- практическую часть;
- заключение;
- список использованных источников;
- приложения.

Титульный лист дипломной работы (дипломного проекта) должен содержать все необходимые идентификационные признаки: наименование колледжа, тема дипломной работы (дипломного проекта), ФИО студента, номер учебной группы, ФИО руководителя, город, год выполнения. На титульном листе указываются данные о рассмотрении ВКР на заседании цикловой методической комиссии и ее утверждении заместителем директора по учебной работе.

B Содержании дипломной работы (дипломного проекта) последовательно перечисляются заголовки глав, параграфов, приложений и т.д., содержащихся в ВКР, с указанием страниц начала каждой части (точно по тексту).

Введение дипломной работы включает в себя следующие элементы:

- актуальность выбранной темы;
- объект и предмет исследования:
- цель и задачи исследования:
- теоретическая база исследования (перечислить источники информации, используемые при выполнении работы).
- методы исследования;
- практическая значимость исследования.

При написании Введения допускается выделение вышеуказанных элементов курсивом.

Объем Введения должен занимать 3-5 страниц.

Актуальность исследования определяется следующими факторами:

- степенью востребованности, необходимостью решения определенной проблемы (потребностью в новых данных, методах, способах);
- уровнем готовности здравоохранения к разрешению возникших проблем. Выделяют три уровня актуальности:
- 1 уровень необходимость дополнения теоретических построений. Например, если проблема сопровождения беременных женщин ранее не рассматривалась, студент впервые разрабатывает эту систему.
- 2 уровень потребность в новых данных. Например, в органах здравоохранения региона отсутствуют данные по заболеваемости определенного типа.
- 3 уровень потребность в новых методах лечения. Например, сотрудники одной поликлиники овладели новейшим методом лечения, и возникает необходимость анализа данной методики, выявления положительных и отрицательных результатов и сравнения с мировой практикой.

Таким образом, обосновать актуальность, значит ответить на вопрос, почему необходимо изучать данную тему. Необходимо указать, кому будут полезны полученные результаты, разработанные материалы, как и когда целесообразно их использовать.

Проблема - это теоретический или практический вопрос, ответ на который неизвестен, и на который нужно ответить. Именно на разрешение проблемы (противоречия) направлена ВКР.

#### Пример:

«Выбор темы исследования не был случаен. Сердечно-сосудистые заболевания занимают ведущее место в структуре неинфекционной патологии взрослых и является основной причиной ранней инвалидизации и причиной преждевременной смертности в большинстве стран.

Результаты эпидемиологических исследований, проведенных во многих странах, свидетельствует о том, что основным фактором риска сердечно-сосудистых заболеваний является артериальная гипертензия. До середины 80-х годов прошло столетие общепризнанным было мнение, что в детском возрасте высокое артериальное давление является редкостью и регистрируется чаще всего на фоне основных заболеваний (кардиоваскулярных, почечных, эндокринных).

Исследования по контролю артериального давления у детей установили, что артериальное давление может дебютировать в детском и подростковом возрасте и носить первичный характер. Поэтому проблема ранней диагностики и первичной профилактики сердечно-сосудистых заболеваний, начиная с детского и подросткового возраста, является в настоящее время чрезвычайно актуальной, а выявление факторов риска сердечно-сосудистых заболеваний, эффективная диспансеризация этой группы

населения являются важным аспектом в работе амбулаторно-поликлинической службы. Определенная роль в этом отводится и фельдшеру общей практики».

Объект исследования представляет собой область научной работы, в пределах которой выявлена и существует исследуемая проблема, то, на что направлено внимание исследователя, что подлежит рассмотрению. Объект исследования, чаще всего, это - процесс, явление, факт.

Предмет исследования - это сторона (часть) объекта, избранная для изучения. Предмет более конкретен, чем объект. Предмет дает представление о том, как рассматривается объект, какие новые качества, свойства, функции объекта рассматривает исследователь. Предмет всегда находится «внутри» объекта и является его признаком. Предмет исследования формулируется подробно и конкретно, поэтому в его формулировке всегда больше слов, чем в формулировке объекта. Предмет определяет тему работы.

Цель исследования - это желаемый конечный результат исследования. В общем случае формулировка цели отчасти повторяет название работы, но звучит в действенном, призывном плане, т.е. начиная с глагола в повелительном наклонении (выявить..., проанализировать..., сравнить ..., разработать ..., обобщить...).

Пример: 1. Описать деятельность хосписов. 2. Обобщить опыт работы... 3. Выявить закономерности... 4. Создать классификацию отклонений... 5. Создать новую методику (для специальности "Стоматология ортопедическая" - технологию). 6. Адаптировать методику для условий учреждения другого уровня...

Задачи исследования выпускной квалификационной работы определяются поставленной целью и представляют собой конкретные последовательные этапы (пути) решения проблемы исследования по достижению основной цели.

Задачи могут вводиться словами:

- изучить:
- исследовать;
- проанализировать:
- рассмотреть;
- обосновать:
- объяснить;
- выявить;
- разработать;
- определить;
- проверить на практике:
- доказать;
- показать:
- апробировать;
- раскрыть:
- систематизировать;
- выработать:

- уточнить и т.д. условия, факторы, подходы, роль, значение, место, средства. литературу, возможности, целесообразность, приемы, технологии, причины, критерии, особенности и т.д.

Обычно задач выдвигают от 3 до 5. Степень решения задач должна быть отражена в заключении, выводах и рекомендациях.

Методы исследования - это способ достижения какой-либо цели, решения конкретной задачи; совокупность приемов и операций исследования.

Теоретические методы исследования: анализ, синтез, моделирование, дедукция, классификация, обобщение и др.

Эмпирические методы исследования: наблюдение, опросные методы (беседа, интервью, анкетирование). сравнение. хронометрирование. математические, статистические методы и др.

Историко-литературный метод включает историко-графическое, архивное изучение литературы, освещающей исследуемый вопрос или проблему;

Например, Методы исследования: скрининг - исследование; выкопировка данных из амбулаторных карт; интервью; измерение артериального давления; собственные «сторонние» наблюдения (изучение объекта без вмешательства в процесс со стороны исследователя); анализ и синтез.

#### В Пояснительной записке дипломного проекта отражаются:

- проблема;
- актуальность;
- объект и предмет исследования:
- цель и задачи:
- методы исследования;
- научная и практическая значимость.

Основная часть дипломной работы, состоит из глав (обычно 2-3 главы) и параграфов. Название главы не должно дублировать название ВКР, а название параграфов - название глав. Формулировки должны быть лаконичными и отражать суть главы (параграфа).

Первая глава посвящается теоретическим аспектам изучаемого объекта и предмета ВКР. В ней содержится обзор используемых источников информации, нормативной базы по теме ВКР. В этой главе могут найти место статистические данные, построенные в таблицы и графики. Поиск требуемых литературных источников проводят в библиотеках и поисковых системах, выявляют необходимые источники среди материалов, опубликованных в последние годы. как правило, за последние 5 лет.

Изучение литературных источников важно проводить в определенном порядке, переходя от простого материала к сложному, от работ общего характера, к работам по более узкой проблематике и затем - к узкоспециализированным публикациям. Вначале следует ознакомиться с общетеоретической литературой (учебники, статьи в журналах), а затем с работами прикладного плана. Особое внимание следует обратить на законодательную, нормативную и специальную документацию, посвященную вопросам, связанным с предметом и объектом исследования.

Автор должен ознакомиться с содержанием основных работ по избранной теме. При этом следует составить список вопросов, являющихся основой содержания намеченной темы, разделив их примерно на такие группы:

- вопросы, получившие общее признание:
- недостаточно разработанные дискуссионные требующие вопросы. изучения;

- неразработанные вопросы.

Важное место в работе над литературными источниками должно занимать изучение истории вопроса. Излагая содержание работ других авторов, следует показать их вклад в изучение проблемы. Иллюстрации, графический и табличный материал могут быть приведены в этом разделе работы только в случае крайней необходимости, если приведенные в них материалы не могут быть сформулированы словами в виде закономерностей и зависимостей.

Для написания литературного обзора по выбранной проблеме необходимо изучить и проанализировать не менее 20 научных литературных и интернет-источников.

Объем теоретической части (первой главы) должен составлять 10-15 страниц.

Вторая глава ВКР посвящается анализу практического материала. полученного во время производственной практики. В этой главе содержится анализ конкретного материала по избранной теме, описание выявленных проблем и тенденций развития объекта и предмета изучения на основе анализа конкретного материала по избранной теме, описание способов решения выявленных проблем.

Объем второй должен примерно составлять 15-20 страниц.

В конце каждой главы или дается Краткое обобщение содержания Главы, или формулируются Выводы.

Между разделами основной части должна быть логическая связь и естественный переход.

#### Например:

#### Структура основной части дипломной работы (на примере специальности 31.02.01 Лечебное дело)

#### ГЛАВА 1. ...

- общая характеристика объекта исследования (заболевания), история развития заболевания;
- характеристика существующих теоретических подходов к изучению проблемы, оценка степени разработанности в литературе и на практике:
- обзор дискуссионных вопросов, по-разному освещаемых в научной литературе. Он должен отражать точку зрения автора дипломной работы;
- анализ состояния проблемы в настоящее время;
- Выводы или Краткое обобщение содержания Главы 1.

## ГЛАВА 2. Ситуационно обусловленная деятельность фельдшера при ....

- паспортные данные:
- диагноз (жалобы, данные анамнеза, факторы риска, объективные данные, данные дополнительных обследований (только при плановом лечении);
- дифференциальная диагностика;
- оказание неотложной помощи (скорая помощь), лечение (только при плановом лечении):
- профилактические мероприятия.
- Выводы или Краткое обобщение содержания Главы 2.  $\overline{\phantom{a}}$

#### Структура основной части дипломной работы (на примере специальности 34.02.01 Сестринское дело)

#### ГЛАВА 1. ...

- общая характеристика объекта исследования (заболевания), история развития заболевания;
- характеристика существующих теоретических подходов к изучению проблемы, оценка степени разработанности в литературе и на практике;
- обзор дискуссионных вопросов, по-разному освещаемых в научной литературе. Он должен отражать точку зрения автора дипломной работы;
- анализ состояния проблемы в настоящее время;
- Выводы или Краткое обобщение содержания Главы 1.

#### ГЛАВА 2. Ситуационно обусловленный сестринский уход при ....

- общая информация: информационная база данных о пациенте, порядок осуществления бесед с пациентом, его родственниками, организация работы с мед. документацией. обследование пациента, использование лабораторных И инструментальных данных;
- формулировка проблем пациента: определение потребностей пациента, определение приоритетных задач, в котором нуждается пациент, интерпретация данных.
- планирование сестринской помощи: разработка стратегии поставленных целей, определение их выполнимости. Составление сестринского плана, определение первоочередных мероприятий, консультаций:
- реализация плана сестринского ухода: описание координации действий для улучшения состояния пациента, ход выполнения плана мероприятий по осуществлению сестринского ухола:
- оценка сестринского ухода: определить, в какой степени достигнуты поставленные цели; анализ достигнутых результатов, выявление нерешенных проблем, необходимости дополнительной помощи.
- Выводы или Краткое обобщение содержания Главы 2.

#### Структура основной части дипломной работы

#### (на примере специальности 31.02.02 Акушерское дело)

#### ГЛАВА 1....

- характеристика существующих теоретических подходов к изучению проблемы, оценка степени разработанности в литературе и на практике;
- обзор дискуссионных вопросов, по-разному освещаемых в научной литературе. Он  $\rightarrow$ должен отражать точку зрения автора дипломной работы;
- анализ состояния проблемы в настоящее время;
- Выводы или Краткое обобщение содержания Главы 1.

## ГЛАВА 2. Ситуационно обусловленный сестринский уход при ....

общая информация: возраст, жалобы, семейный анамнез, образ жизни, питание, вредные привычки, условия труда и быта, перенесенные заболевания, менструальную и репродуктивную функции, характер контрацепции, гинекологические заболевания и операции на половых органах, историю настоящего заболевания.

- формулировка проблем пациента: определение потребностей пациента, определение приоритетных задач, в котором нуждается пациент, интерпретация данных.
- планирование сестринской помощи: разработка стратегии поставленных целей,  $\qquad \qquad$ определение их выполнимости. Составление сестринского плана, определение первоочередных мероприятий, консультаций;
- реализация плана сестринского ухода: описание координации действий для  $$ улучшения состояния пациента, ход выполнения плана мероприятий но осуществлению сестринского ухода;
- оценка сестринского ухода: определить, в какой степени достигнуты поставленные цели: анализ достигнутых результатов, выявление нерешенных проблем. необходимости дополнительной помощи.
- Выводы или Краткое обобщение содержания Главы 2.

#### Структура основной части дипломной работы практического характера (на примере специальностей 31.02.01 Лечебное дело, 34.02.01 Сестринское дело, 31.02.02 Акушерское дело)

ГЛАВА 1. ... (Теоретическая часть: освещение психологической проблемы в контексте конкретного заболевания, в масштабе России (возможно сравнение с мировой статистикой)). В конце Выводы или Краткое обобщение содержания Главы 1.

#### ГЛАВА 2. ... (Практическая часть)

- разработка психологической анкеты;
- проведение опроса, характеристика группы опрошенных;
- анализ полученных результатов, выявление психологических проблем;
- разработка рекомендаций и мероприятий, направленных на решение психологических проблем.
- Выводы или Краткое обобщение содержания Главы 2.

### Структура основной части дипломной работы исследовательского характера (на примере специальностей 34.02.01 Сестринское дело, 31.02.02 Акушерское дело,

#### 31.02.03 Лабораторная диагностика, 33.02.01 Фармация)

ГЛАВА 1. ... Освещение проблемы ... в масштабе России (возможно сравнение с мировой статистикой). В конце Выводы или Краткое обобщение содержания Главы 1.

ГЛАВА 2. Освещение проблемы ... на региональном уровне. В конце Главы - Выводы или Краткое обобщение содержания.

Основная часть дипломного проекта  $\overline{\phantom{a}}$ практическая часть (специальность 31.02.05. Стоматология ортопедическая) не подразделяется на главы. Для дипломного проекта практическая часть отражает основные этапы изготовления работы (технические, клинические) и занимает 10-15 страниц.

Заключение дипломной работы - завершающая часть работы, которая содержит выводы, рекомендации, предложения относительно возможностей практического применения полученных результатов  $\mathbf c$ их кратким обоснованием в соответствии с поставленной целью и задачами, раскрывает значимость полученных результатов. Выводы в заключении должны быть краткими, тезисными и соответствовать количеству поставленных задач. Объем заключения должен составлять не более 3 страниц.

Заключение дипломного проекта содержит основные выводы по проекту и анализ работы в соответствии с предъявляемыми требованиями к работе.

Заключение лежит в основе доклада студента на защите ВКР.

Список использованных источников ВКР отражает перечень источников, которые использовались при написании ВКР, составленный в определенном порядке.

Приложения к ВКР. Приложение - это часть текста, которая имеет дополнительное (справочное) значение, но является необходимой для более полного освещения темы. Приложений может быть несколько, приложения могут отсутствовать. В Приложения могут быть вынесены копии подлинных документов, выдержек из отчетных материалов, статистических данных, схем, таблиц, диаграмм, программ, положений, образцы анкет, тестов, иллюстрации вспомогательного характера и т.д.

## 6. Требования к оформлению выпускной квалификационной работы

Дипломная работа должна составлять не менее 30 и не более 50 страниц печатного текста (без приложений).

Страницы текста и включенные в отчет иллюстрации и таблицы должны соответствовать формату А4. Работа должна быть распечатана на одной стороне листа белой бумаги формата А4.

Текст отчета следует печатать, соблюдая следующие размеры полей:

- левое 30 мм,
- правое  $-15$  мм.
- верхнее и нижнее 20 мм.

Все страницы ВКР, включая приложения, нумеруются по порядку. Порядковый номер указывают арабскими цифрами внизу страницы, по центру (размер шрифта 11-12). Точка после цифры номера страницы не ставится.

Первой страницей считается титульный лист, на котором нумерация не ставится, но учитывается в общем подсчете страниц. На следующей странице (Содержание) ставится цифра «2».

Текст абзацев печатается черным шрифтом Times New Roman, выравнивается по ширине. Размер основного текста - 14, в сносках и при нумерации страниц - 11-12. Интервал основного текста - 1,5, в сносках - 1. Абзацный отступ должен быть одинаковым по всему тексту отчета и равен 1.25 см. Переносы нужно отключить.

Полужирный шрифт применяют только для заголовков разделов и подразделов, заголовков структурных элементов. Использование курсива допускается для обозначения объектов (биология, медицина, нанотехнологии, генная инженерия и др.) и написания терминов (например, in vivo, in vitro) и иных объектов и терминов на латыни.

Для акцентирования внимания может применяться выделение текста с помощью шрифта иного начертания, чем шрифт основного текста, но того же размера.

Кавычки и скобки набираются вплотную к слову, без пробелов (используются кавычки «елочки»).

При наборе текста должны быть различны тире (-) и дефисы (-). Дефис никогда не отбивается пробелами (например, компакт-диск). Тире отбивается одинарными пробелами с двух сторон (Например, «Счастье - это когда тебя понимают»).

Знаки номера (№) и сокращение слова «страница» (с.) отделяются от идущей за ними цифры неразрывным пробелом. Неразрывным пробелом всегда отделяются инициалы от фамилии, инициалы друг от друга, единицы измерения, сокращения типа «и т. д.». Неразрывный пробел набирается одновременным нажатием «Ctrl+Shift+пробел».

Наименования структурных элементов отчета: "СОДЕРЖАНИЕ", "ВВЕДЕНИЕ", "ЗАКЛЮЧЕНИЕ", "СПИСОК ИСПОЛЬЗОВАННЫХ ИСТОЧНИКОВ", "ПРИЛОЖЕНИЕ" служат заголовками структурных элементов отчета.

Заголовки структурных элементов следует располагать в середине строки без точки в конце, прописными буквами, полужирным шрифтом не подчеркивая. Каждый структурный элемент и каждый раздел основной части отчета начинают с новой страницы. Допустим 14-16 размер шрифта.

Основную часть отчета следует делить на разделы и подразделы. Разделы и подразделы отчета должны иметь заголовки. Все эти заголовки имеют сквозную нумерацию. Разделы должны иметь порядковые номера в пределах всего отчета, обозначенные арабскими цифрами без точки. Подразделы должны иметь нумерацию в пределах каждого раздела. Номер подраздела состоит из номеров раздела и подраздела, разделенных точкой. В конце номера подраздела точка не ставится. Глава не может содержать менее двух разделов.

Заголовки разделов и подразделов основной части отчета следует начинать с абзацного отступа и размещать после порядкового номера, печатать с прописной буквы, полужирным шрифтом, не подчеркивать, без точки в конце. Если заголовок включает несколько предложений, их разделяют точками. Переносы слов в заголовках не допускаются.

После заголовка оставляют пустую строку. После текста предыдущего параграфа также оставляют пустую строку (допустимо 2 пустых строки) перед заголовком нового параграфа.

16

Например:

#### ГЛАВА 1. ОБЩАЯ ХАРАКТЕРИСТИКА ЖЕЛЕЗОДЕФИЦИТНОЙ АНЕМИИ

#### 1.1 Понятие, причины, механизмы развития железодефицитной анемии

Часто возникает тканевый дефицит железа, проявляющийся нарушением ферментативной активности и дыхательной функции тканей, и только позже развивается железодефицитная анемия.

#### 1.2 Классификация и клиническая картина железодефицитной анемии

В соответствии с Международной статистической классификацией болезней, травм и состояний, влияющих на здоровье, 10-го пересмотра выделяют следующие формы анемий, связанных с дефицитом железа [9]: ...

Внутри пунктов или подпунктов могут быть приведены перечисления. Перед каждым элементом перечисления следует ставить тире. При необходимости ссылки в тексте отчета на один из элементов перечисления вместо тире ставят строчные буквы русского алфавита со скобкой, начиная с буквы «а» (за исключением букв ё, з, й, о, ч, ъ, ы, ь) или арабские цифры, после которых ставится скобка. Простые перечисления отделяются запятой, сложные - точкой с запятой. Перечисления приводятся с абзацного отступа в столбик.

#### Например:

Пример 1. Можно выделить следующие лекарственные средства от железодефицитнй анемии:

- Тотема,
- Консумед,
- Тардиферон,
- Мальтофер.
- Сорбифер,
- Ферретаб,
- Фенюльс,

17

- Феррум.

Пример 2. Анемии вследствие нарушенного кроветворения в организме человека возникают:

- а) при недостаточном поступлении в организм или нарушении всасывания в желудочно-кишечном тракте компонентов, необходимых для образования эритроцитов (витамина В6, витамина В12, фолиевой кислоты и др.);
- б) поражении клеток костного мозга предшественников эритроцитов токсическими веществами, ионизирующей радиацией;
- в) нарушении регуляции образования эритроцитов (уменьшении продукции гормона. стимулирующего рост И размножение эритроцитов (эритропоэтин) или воздействии ингибиторов).

BKP рекомендуется иллюстрировать графическими материалами (чертежами, схемами, графиками, диаграммами).

Иллюстрации (чертежи, графики, схемы, компьютерные распечатки, диаграммы, фотоснимки) следует располагать в отчете непосредственно после текста отчета, где они упоминаются впервые или на следующей странице. На все иллюстрации в отчете должны быть даны ссылки. В ссылке необходимо писать слово «Рисунок» и его номер, например: (см. Рисунок 2) и т. д. Иллюстрации, за исключением иллюстраций, приведенных в приложениях, следует нумеровать арабскими цифрами сквозной нумерацией. Если рисунок один, то он обозначается: Рисунок 1. Иллюстрации при необходимости могут иметь наименование и пояснительные данные. Слово «Рисунок», его номер и через тире наименование помещают после пояснительных данных и располагают в центре под рисунком без точки в конце. Размер шрифта 10-12. Иллюстрацию следует выполнять на одной странице. Если она на одной странице не помещается, ее можно перенести в раздел ПРИЛОЖЕНИЕ.

Пример оформления рисунка (см. Рисунок 1):

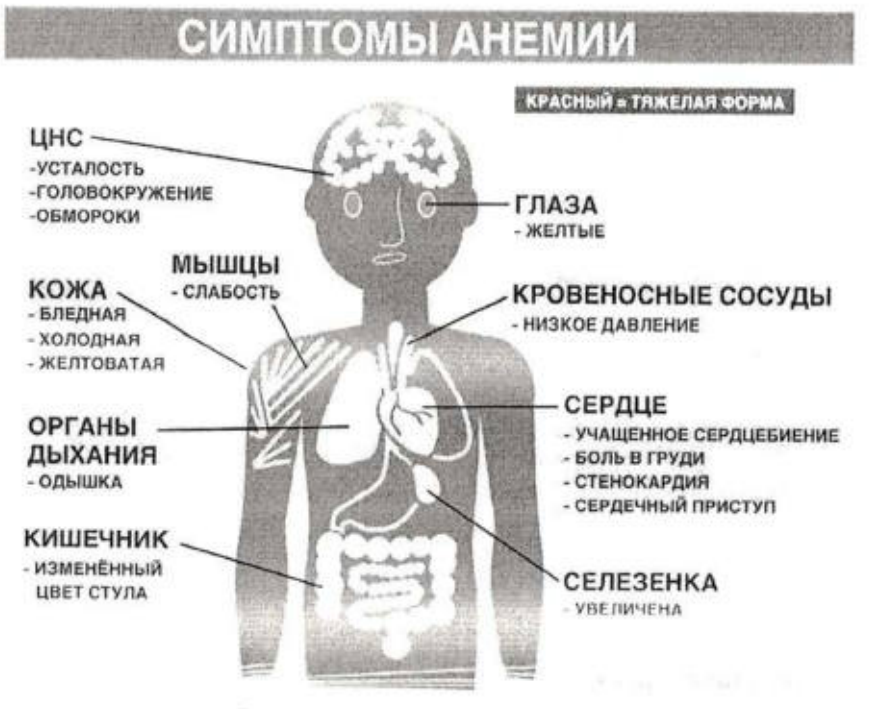

Рисунок 1 - Симптомы анемии

Цифровой материал должен оформляться в виде таблиц. Таблицы применяют для наглядности и удобства сравнения показателей.

Таблицу следует располагать непосредственно после текста, в котором она упоминается впервые, или на следующей странице. На все таблицы в отчете должны быть ссылки. При ссылке следует печатать слово «Таблица» с указанием ее номера.

Наименование таблицы, при ее наличии, должно отражать ее содержание, быть точным, кратким. Наименование следует помещать над таблицей слева, без абзацного отступа в следующем формате: Таблица 1 - Наименование таблицы. Наименование таблицы приводят с прописной буквы без точки в конце. Размер шрифта 10-12.

Если наименование таблицы занимает две строки и более, то его следует записывать через один межстрочный интервал.

Если таблица большая, ее можно разделить на отдельные фрагменты, но выносить за пределы одной страницы нежелательно. Большие таблицы рекомендуется выносить в приложения.

Заголовки граф и строк таблицы следует печатать с прописной буквы. В конце заголовков и подзаголовков таблиц точки не ставятся. Названия заголовков и подзаголовков таблиц указывают в единственном числе.

Допускается уменьшение размера шрифта (12 пункт) и межстрочного интервала в таблицах.

#### Пример выполнения таблицы (см. Таблица 1):

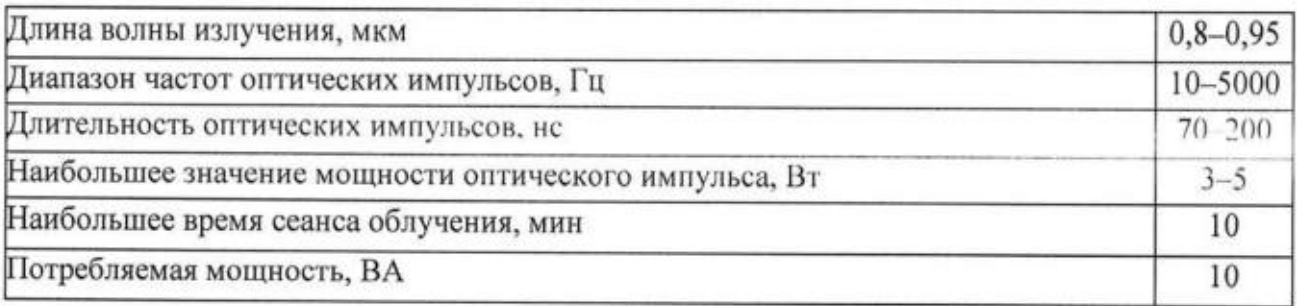

Таблица 1 - Технические характеристики лазерного терапевтического аппарата «Альфа 1М»

Для подтверждения достоверности, обоснования или дополнения отдельных положений в работе могут быть использованы цитаты - дословное воспроизведение части первоисточника. Для цитирования необходимо брать такой отрывок из первоисточника, который содержит ясную, логически законченную мысль. Необходимо выполнять следующие правила оформления цитат:

- все цитаты заключаются в кавычки;
- в цитатах сохраняются те же знаки препинания, которые даны в цитируемом источнике;
- если предложение цитируется не полностью, то вместо опущенного текста, перед началом цитируемого предложения, внутри его или в конце, ставится многоточие (...).

На все приведенные в тексте цитаты, а также упомянутые цифры, факты и примеры должны быть сделаны ссылки. Основную часть ссылок должна содержать теоретическая глава. При отсутствии ссылок оценка за работу снижается.

Ссылки на использованные источники в дипломной работе следует приводить в квадратных скобках, в которых указывают порядковый номер источника литературы по списку использованных источников. Например, [21].

Сноски в тексте располагают в конце той страницы, на которой находятся поясняющие слово, символ или фразу, и отделяют от текста короткой тонкой горизонтальной линией с левой стороны листа. Размер шрифта сноски должен быть 10-12 пт. Межстрочный интервал в сносках одинарный. Сноски обозначаются арабскими цифрами (верхний индекс)<sup>1</sup>. Сноски нумеруются сквозной нумерацией в пределах всей работы.

Формулы следует выделять из текста в отдельную строку. Выше и ниже каждой формулы или уравнения должно быть оставлено не менее одной свободной строки.

Формулы в отчете следует располагать посередине строки и обозначать порядковой нумерацией в пределах всего отчета арабскими цифрами в круглых скобках в крайнем правом положении на строке. Одну формулу обозначают (1).

<sup>1</sup> Пример оформления сноски

Например:

$$
a = \frac{x}{y} \tag{1}
$$

Ссылки в отчете на порядковые номера формул приводятся в скобках: в формуле  $(1)$ .

В конце дипломной работы (дипломного проекта) приводится список использованных источников.

требование к оформлению Количественное списка литературы предполагает наличие не менее 20 источников при написании ВКР (при написании курсовой работы не более 20 источников).

Список источников нумеруется арабскими цифрами с точкой. Составляют список в такой последовательности:

- Федеральные законы (в очередности от последнего года принятия к предыдущим);
- Указы Президента Российской Федерации (в той же последовательности);
- Постановления Правительства Российской Федерации (в той же последовательности):
- иные нормативные правовые акты;
- иные официальные материалы;
- монографии, учебники, учебные пособия (в алфавитном порядке);
- периодические издания (статьи из журналов, медицинских газет);
- Интернет-ресурсы.

#### ПРИМЕРЫ БИБЛИОГРАФИЧЕСКИХ ЗАПИСЕЙ

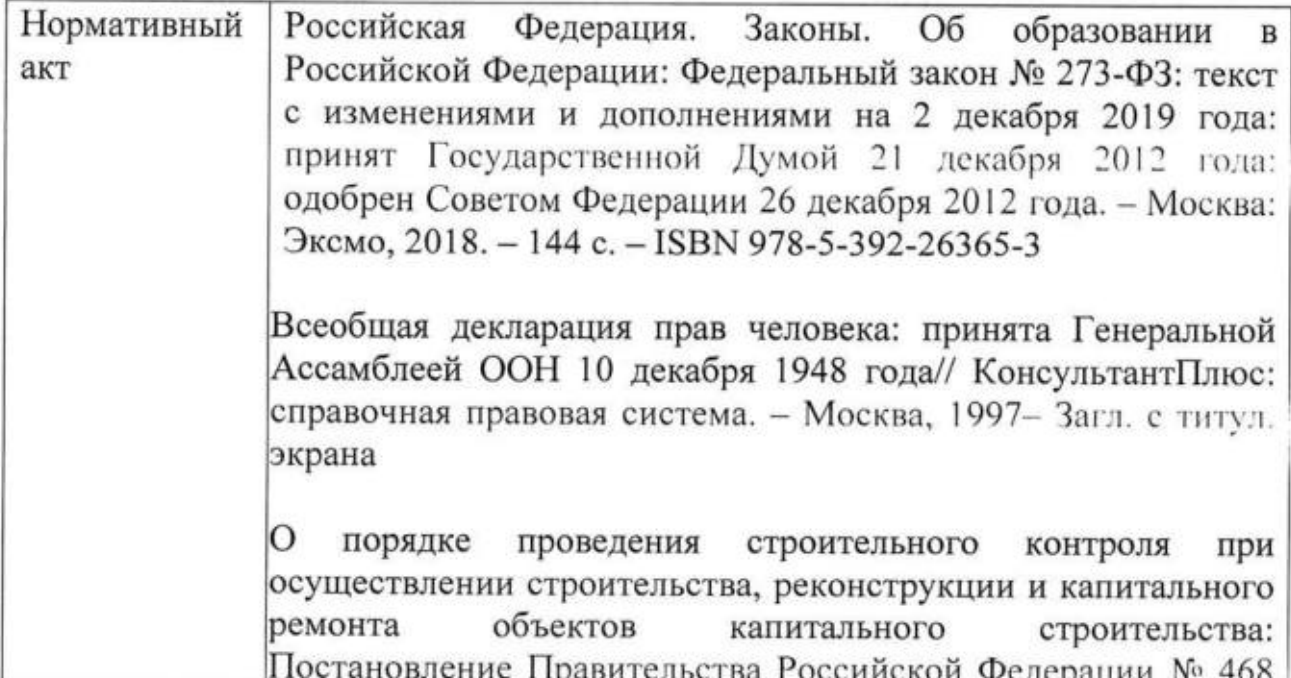

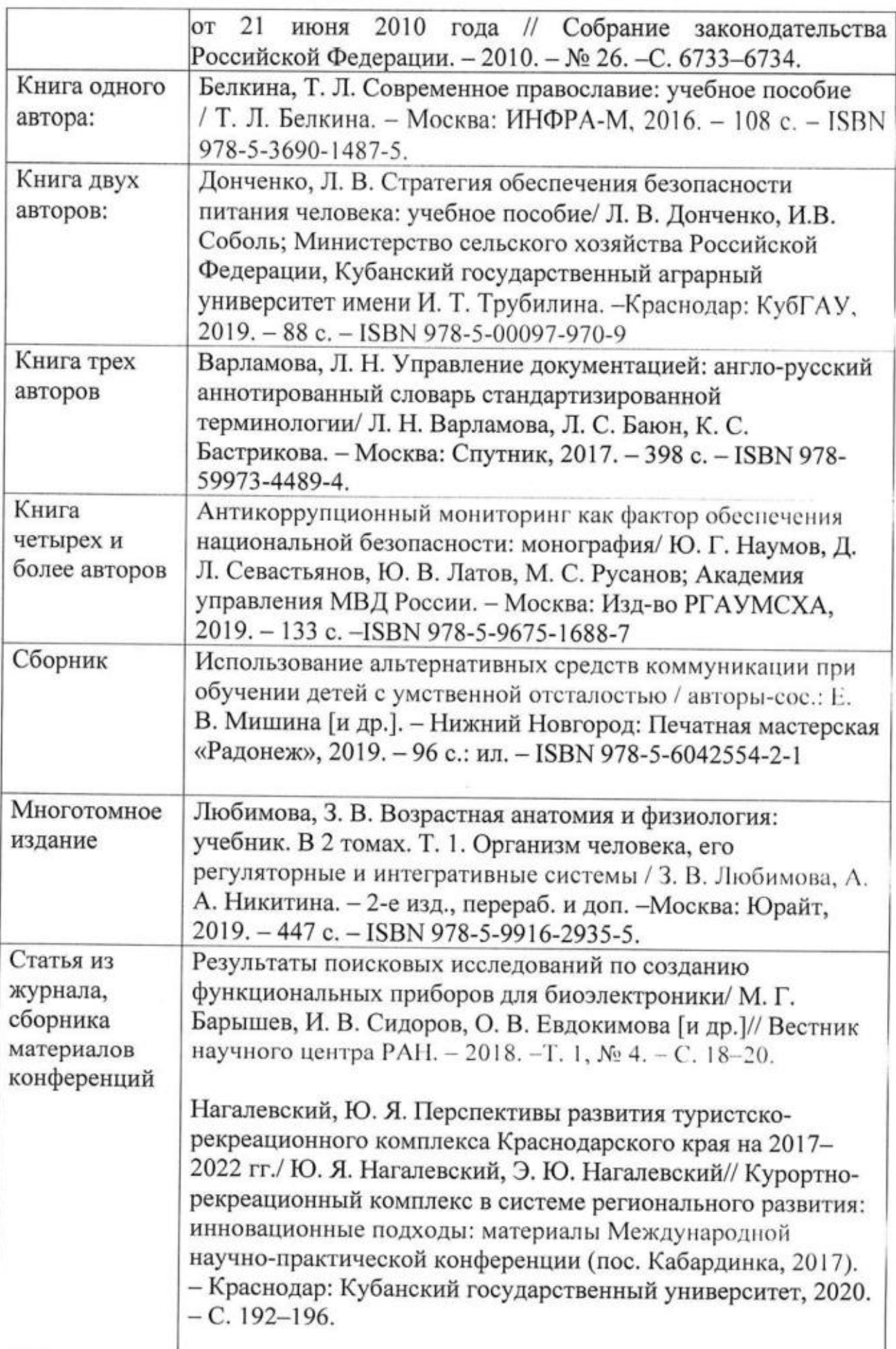

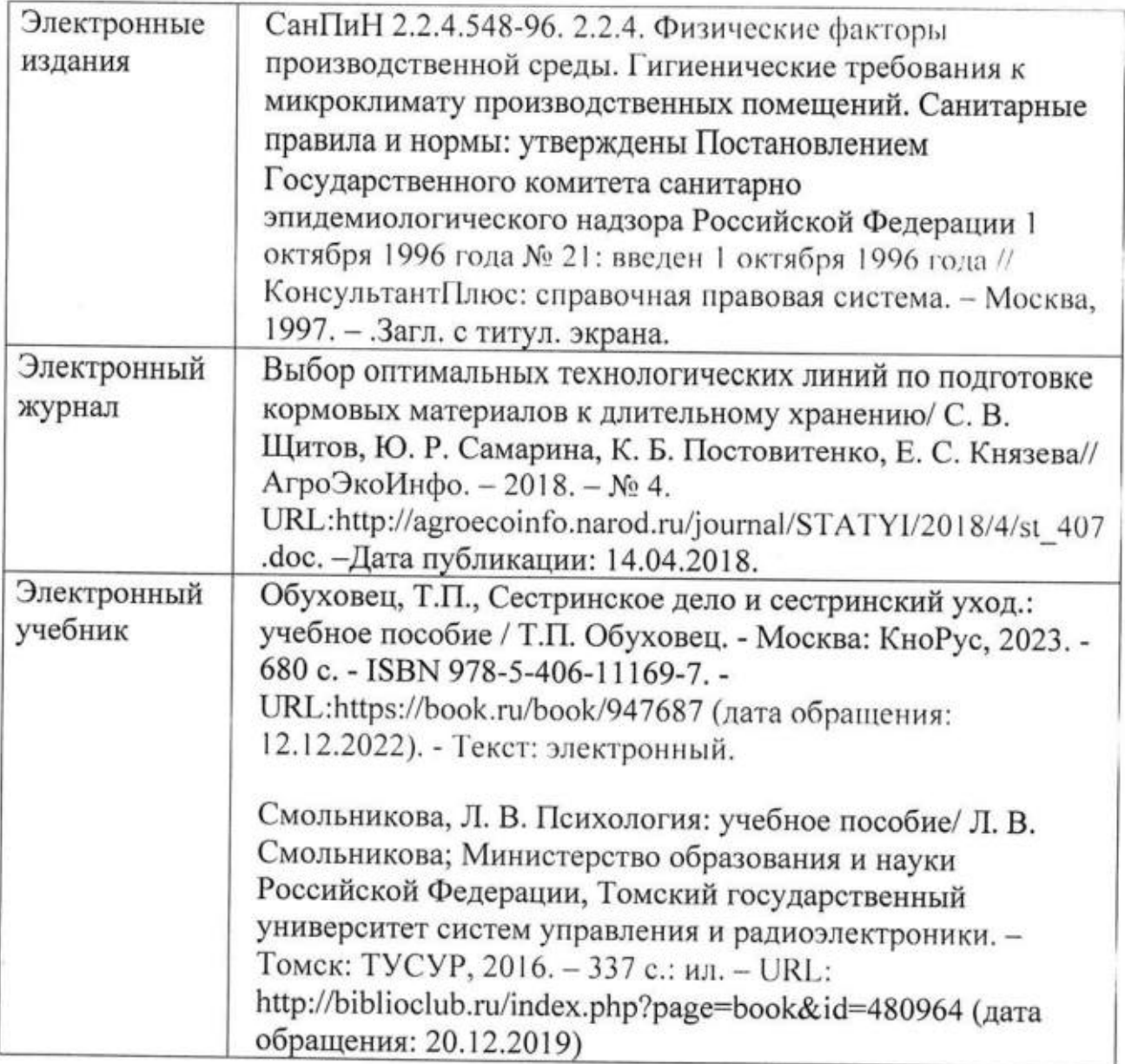

Приложения могут включать: графический материал, таблицы, расчеты, описания алгоритмов и программ.

В тексте отчета на все приложения должны быть даны ссылки. Приложения располагают в порядке ссылок на них в тексте отчета. Приложения начинаются с новой страницы. В центре листа перед первым приложением пишется слово ПРИЛОЖЕНИЯ.

Каждое приложение следует размещать с новой страницы с указанием справа в верхней части страницы слова «Приложение». После слова «Приложение» следует буква, обозначающая его последовательность. Приложения обозначают прописными буквами кириллического алфавита, начиная с А, за исключением букв Ё, З, Й, О, Ч, Ъ, Ы, Ь. Допускается обозначение приложений буквами латинского алфавита, за исключением букв I и О. Если в отчете одно приложение, оно обозначается «Приложение А».

Приложение должно иметь заголовок, который записывают с прописной буквы, полужирным шрифтом, отдельной строкой по центру без точки в конце.

В содержании отчета указывается ПРИЛОЖЕНИЯ с указанием номера страницы первого приложения (при наличии).

Пример оформления( оформляется на отдельном листе):

#### **ПРИЛОЖЕНИЯ**

#### Приложение А Классификация вирусов

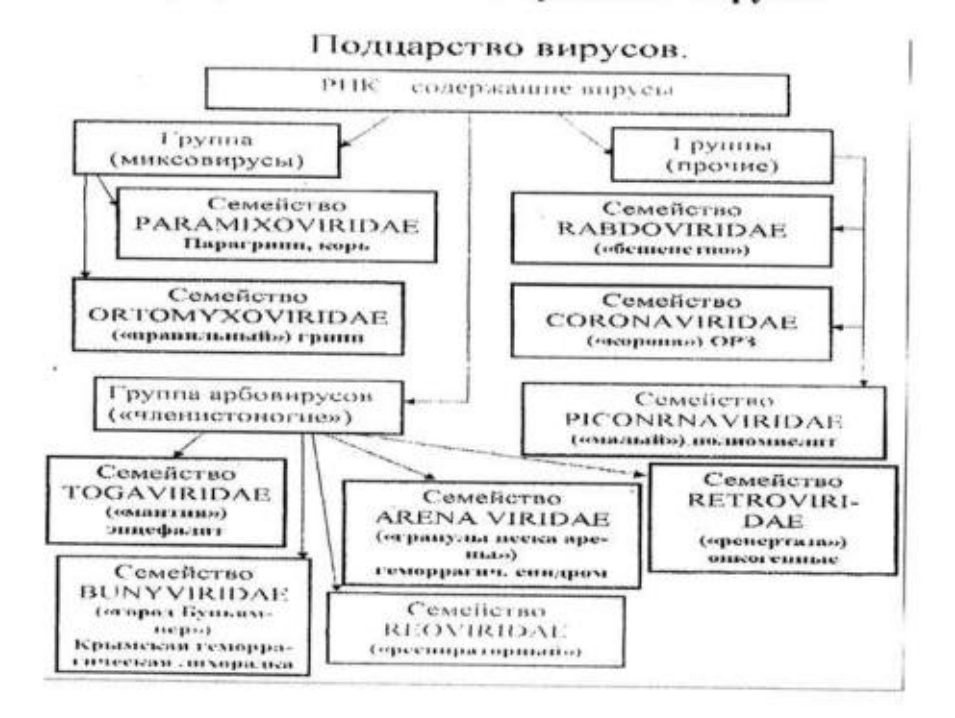

## 7. Подготовка к защите выпускной квалификационной работы

Все завершенные разделы дипломной работы (проекта) должны быть представлены руководителю, который проверяет их выполнение, не позднее, чем за 10 дней до защиты ВКР. После чего научным руководителем составляется письменный отзыв руководителя (Приложение 4).

В отзыве руководитель ВКР отмечает характерные особенности работы, ее достоинства и недостатки, отношение обучающегося к выполнению ВКР, проявленные (не проявленные) им способности, степень самостоятельности выполнения работы. Руководитель ВКР в отзыве выставляет соответствующую оценку - «отлично», «хорошо», «удовлетворительно», «неудовлетворительно». Заканчивается отзыв выводом о возможности (невозможности) допуска ВКР к зашите.

Все листы работы вместе с Приложениями студенту следует аккуратно сброшюровать в твердую папку с надписью: «Дипломная работа» или «Выпускная квалификационная работа». a ДЛЯ специальности 31.02.05. Стоматология ортопедическая - «Дипломный проект» или «Выпускная квалификационная работа».

Порядок расположения страниц в папке:

1. В отдельных файлах в начале работы: Задание на выпускную квалификационную работу, Календарный график выполнения выпускной квалификационной работы, Отзыв научного руководителя.

- 2. Далее страницы работы без файлов:
	- титульный лист:
	- Содержание;
	- Введение;
	- Основная часть;
	- Заключение;
	- Список использованных источников;
	- Приложения.

Руководитель ВКР передает документы председателю профильной цикловой методической комиссии.

На заседании ЦМК принимается решение о возможности допуска к защите дипломной работы (проекта), степени готовности ВКР. Председатель ЦМК подписывает все профильные ВКР, допущенные к защите, и передает их заведующему отделением не позднее, чем за 7 дней до начала защит ВКР по специальности.

наличии положительного отзыва руководителя заместитель При директора по учебной работе решает вопрос о допуске выпускника к защите. Допуск оформляется приказом директора колледжа, после чего ВКР передаются заведующими отделениями в Государственную экзаменационную комиссию не позднее, чем за 3-5 дней до начала защит ВКР по специальности.

При необходимости по ходатайству профильной ЦМК, заведующего отделением для оценки степени готовности выпускника к ГИА в колледже может быть проведена процедура предварительной защиты ВКР (не позднее, чем за 10 дней до начала ГИА).

При подготовке к защите студент должен подготовить выступление по теме дипломной работы (дипломного проекта) на 5-7 минут, в котором необходимо четко и кратко изложить основные положения ВКР. Для наглядности и экономии времени допускается подготовить иллюстрации (таблицы, схемы, графики и т. д.) в виде раздаточного материала всем членам ГЭК.

## 8. Процедура защиты выпускной квалификационной работы

К ГИА допускаются студенты. He имеющие академической задолженности и в полном объеме выполнившие учебный план или индивидуальный учебный план по осваиваемой образовательной программе подготовки специалистов среднего звена.

Защиты выпускных квалификационных работ проводятся на открытых заседаниях ГЭК с участием не менее двух третей ее состава. На открытой защите ВКР могут присутствовать педагогические работники, обучающиеся и представители работодателей.

Обучающимся во время защиты выпускной квалификационной работы запрещается иметь при себе и использовать средства связи.

Для защиты ВКР отводится специально подготовленный кабинет.

Процедура защиты включает:

- выступление выпускника;

- чтение отзыва;

- вопросы членов комиссии;
- ответы выпускника на вопросы членов ГЭК.

Допускается выступление руководителя ВКР, если он присутствует на заседании Государственной аттестационной комиссии.

Bo время выступления обучающийся может использовать подготовленный наглядный материал, иллюстрирующий основные положения ВКР, в том числе с применением информационно-коммуникативных технологий.

Для сообщения по содержанию ВКР обучающемуся отводится, как правило, 5-7 минут. Общая продолжительность защиты одной ВКР не должна превышать 30 минут.

Для выпускников из числа лиц с ограниченными возможностями здоровья ГИА проводится с учетом особенностей психофизического развития, индивидуальных возможностей и состояния здоровья таких выпускников.

Выпускники или родители (законные представители) несовершеннолетних выпускников не позднее чем за 3 месяца до начала государственной итоговой аттестации, подают письменное заявление о необходимости создания для них специальных условий при проведении ГИА.

Немаловажную роль в публичном выступлении играет коммуникативное состояние студента. При формировании нужного коммуникативного состояния, которое позволит успешно взаимодействовать с аудиторией, необходимо: думать только о выступлении, сосредоточить внимание на слушателях, следить за их реакцией, иметь наступательный волевой настрой, вести аудиторию за собой, понимать, что публичное выступление - это профессиональное действие, которое должно достичь цели. Примерный план публичной защиты ВКР и рекомендации студентам для выступления на защите выпускной квалификационной работы представлены в Приложениях 5,6.

После окончания открытой защиты проводится закрытое заседание ГЭК, на котором определяется итоговая оценка. При определении итоговой оценки по защите ВКР учитываются:

- качество представленных материалов по содержанию и оформлению, практическая направленность работы;
- качество устного выступления по теме работы (проекта), глубина и точность ответов студента на вопросы членов государственной экзаменационной комиссии:
- отзыв руководителя.

Решения ГЭК принимаются на закрытых заседаниях простым большинством голосов членов комиссии, участвующих в заседании, при обязательном присутствии председателя комиссии или его заместителя. При равном числе голосов голос председательствующего на заседании ГЭК является решающим.

По результатам защит ВКР ГЭК выставляет итоговые оценки: «отлично», «хорошо», «удовлетворительно», «неудовлетворительно». которые объявляются в тот же день.

Оценка «5 (отлично)»: тема выпускной квалификационной работы актуальна, актуальность ее обоснована; сформулированы цель, задачи, предмет, объект исследования, методы, используемые в работе; содержание и структура исследования соответствует поставленным целям и задачам; изложение текста работы отличается логичностью, смысловой завершённостью и анализом представленного материала; комплексно использованы методы исследования, адекватные поставленным задачам; итоговые выводы обоснованы, чётко сформулированы, соответствуют задачам исследования; в работе отсутствуют орфографические и пунктуационные ошибки; выпускная квалификационная оформлена в соответствии с предъявленными требованиями; работа положительный отзыв руководителя;

защита выпускной квалификационной работы показала уверенное владение материалом, умение чётко, аргументировано и корректно отвечать на поставленные вопросы, отстаивать собственную точку зрения.

Оценка «4 (хорошо)»: тема выпускной квалификационной работы актуальна, имеет теоретическое обоснование; содержание работы в целом соответствует поставленной цели и задачам; изложение материала носит преимущественно описательный характер; структура работы логична; использованы методы, адекватные поставленным задачам; имеются итоговые выводы, соответствующие поставленным задачам исследования; основные требования к оформлению работы в целом соблюдены, но имеются небольшие недочеты; отзыв руководителя на работу положительный, содержит небольшие замечания;

защита выпускной квалификационной работы показала достаточно уверенное владение материалом, однако допущены неточности при ответах на вопросы; ответы на вопросы не всегда достаточно аргументированы.

Оценка «3 (удовлетворительно)»: тема выпускной квалификационной работы актуальна, но актуальность ее, цель и задачи работы сформулированы нечетко; содержание не всегда согласовано с темой и (или) поставленными задачами; изложение материала носит описательный характер, большие отрывки (более двух абзацев) переписаны из источников; самостоятельные выводы либо отсутствуют, либо присутствуют только формально; нарушен ряд требований к оформлению работы; в положительном отзыве руководителя содержатся замечания;

в ходе защиты выпускной квалификационной работы проявилось неуверенное владение материалом, неумение отстаивать свою точку зрения и отвечать на вопросы; автор затрудняется в ответах на вопросы членов ГЭК.

Оценка «2 (неудовлетворительно)»: актуальность исследования автором не обоснована, цель и задачи сформулированы неточно и неполно, либо их формулировки отсутствуют; содержание и тема выпускной квалификационной работы плохо согласуются (не согласуются) между собой; работа носит преимущественно реферативный характер; большая часть работы списана с одного источника, либо заимствована из сети Интернет; выводы не соответствуют поставленным задачам (при их наличии); нарушены правила оформления работы; отзыв руководителя содержит много замечаний;

в ходе защиты ВКР проявилось неуверенное владение материалом, неумение формулировать собственную позицию; при выступлении допущены существенные ошибки, которые выпускник не может исправить самостоятельно; автор испытывает существенные затруднения / не дает правильного ответа на вопросы членов ГЭК.

Помимо итоговой оценки ГЭК принимает решение о присвоении выпускнику колледжа соответствующей квалификации специалиста и выдаче ему диплома о среднем профессиональном образовании с отличием или без отличия.

Диплом с отличием выдается по совокупности следующих условий студенту:

- имеющему оценку «отлично» не менее чем по 75% учебных предметов/дисциплин/разделов рабочего учебного плана  $\overline{\text{II}}$ специальности и оценку «хорошо» по 25% остальных учебных предметов/дисциплин/разделов. При этом все оценки «отлично» и/или «хорошо» получены студентом во время обучения без пересдачи результатов промежуточной аттестации на более высокую оценку;
- имеющему оценки «отлично» по всем экзаменам по профессиональным модулям (экзаменам квалификационным);
- имеющему оценки «отлично» и «хорошо» по курсовым работам (проектам), всем видам практики, предусмотренным учебным планом по специальности, при этом оценка по преддипломной практике -«отлично»;
- получившему по каждой установленной форме государственной итоговой аттестации оценку «отлично».

Расчет количества оценок ведется по учебным предметам, дисциплинам и профессиональным модулям, вносимым в Приложение к диплому, включая все виды практик, курсовые работы (проекты), государственную итоговую аттестацию (итоги «зачтено» не суммируются).

По результатам защиты ВКР выпускник имеет право подать в апелляционную комиссию письменное апелляционное заявление о нарушении, по его мнению, установленного порядка защиты ВКР и (или) несогласия с ее результатами.

Дополнительные сроки проведения ГИА назначаются для лиц:

- 1. Не проходивших ГИА:
	- √ по уважительной причине (не позднее 4-х месяцев после подачи выпускником заявления);
	- по неуважительной причине (не ранее, чем через 6 месяцев после прохождения ГИА впервые).
- 2. Получивших на ГИА неудовлетворительную оценку (не ранее, чем через 6 месяцев после прохождения ГИА впервые).
- 3. Подавших апелляцию о нарушении порядка проведения ГИА и получивших положительное решение апелляционной комиссии.

Повторное прохождение ГИА не может быть назначено образовательной организацией для одного лица более двух раз.

## Приложение 1

Государственное автономное профессиональное<br>образовательное учреждение Саратовской области<br>«Саратовский областной базовый медицинский колледж»

#### **ЗАДАНИЕ**

на выпускную квалификационную работу

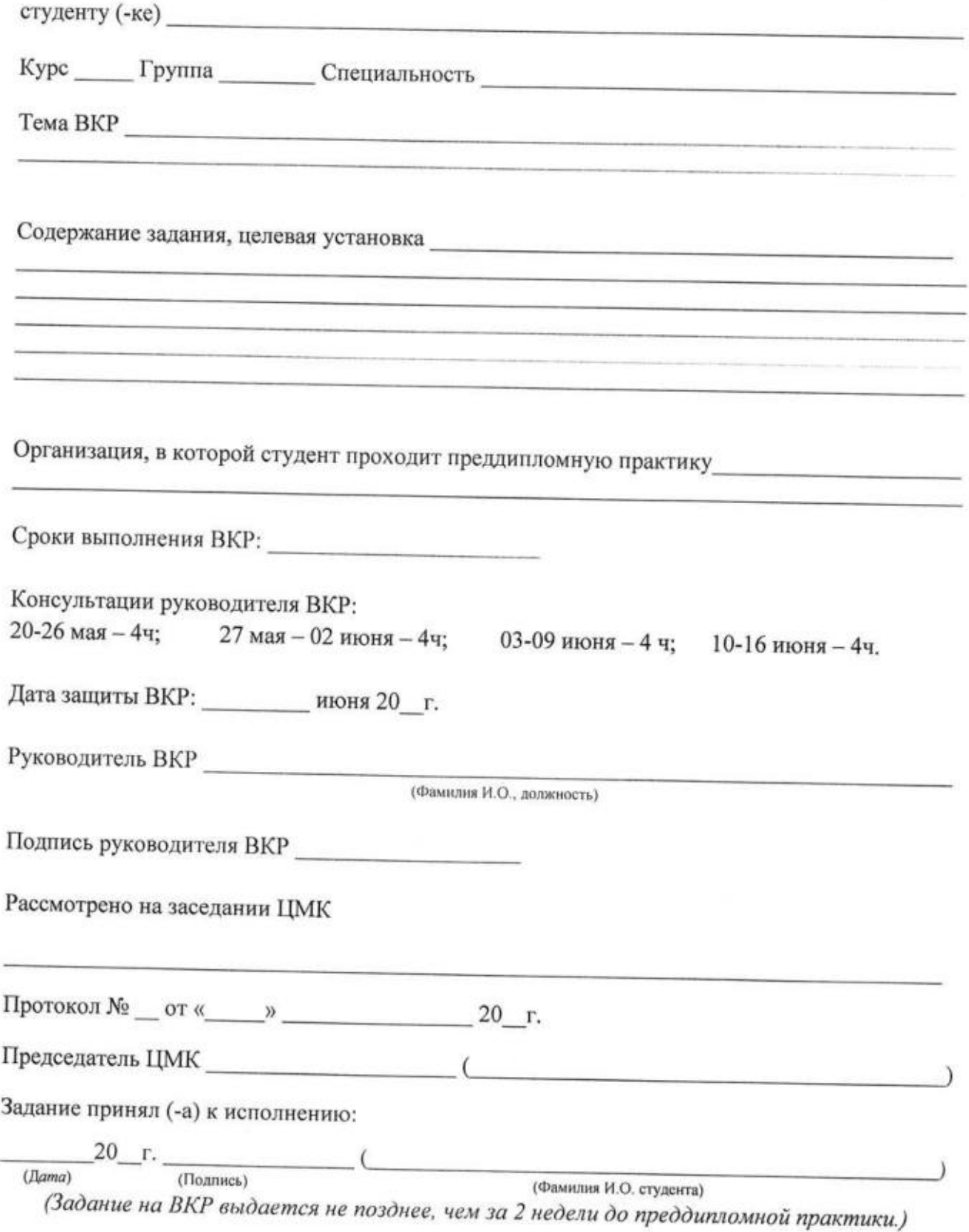

Государственное автономное профессиональное образовательное учреждение Саратовской области «Саратовский областной базовый медицинский колледж»

Председатель ЦМК

К заданию на выпускную квалификационную работу

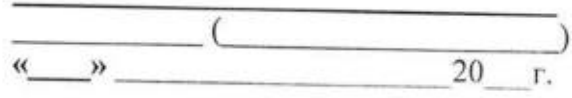

#### Календарный график выполнения выпускной квалификационной работы

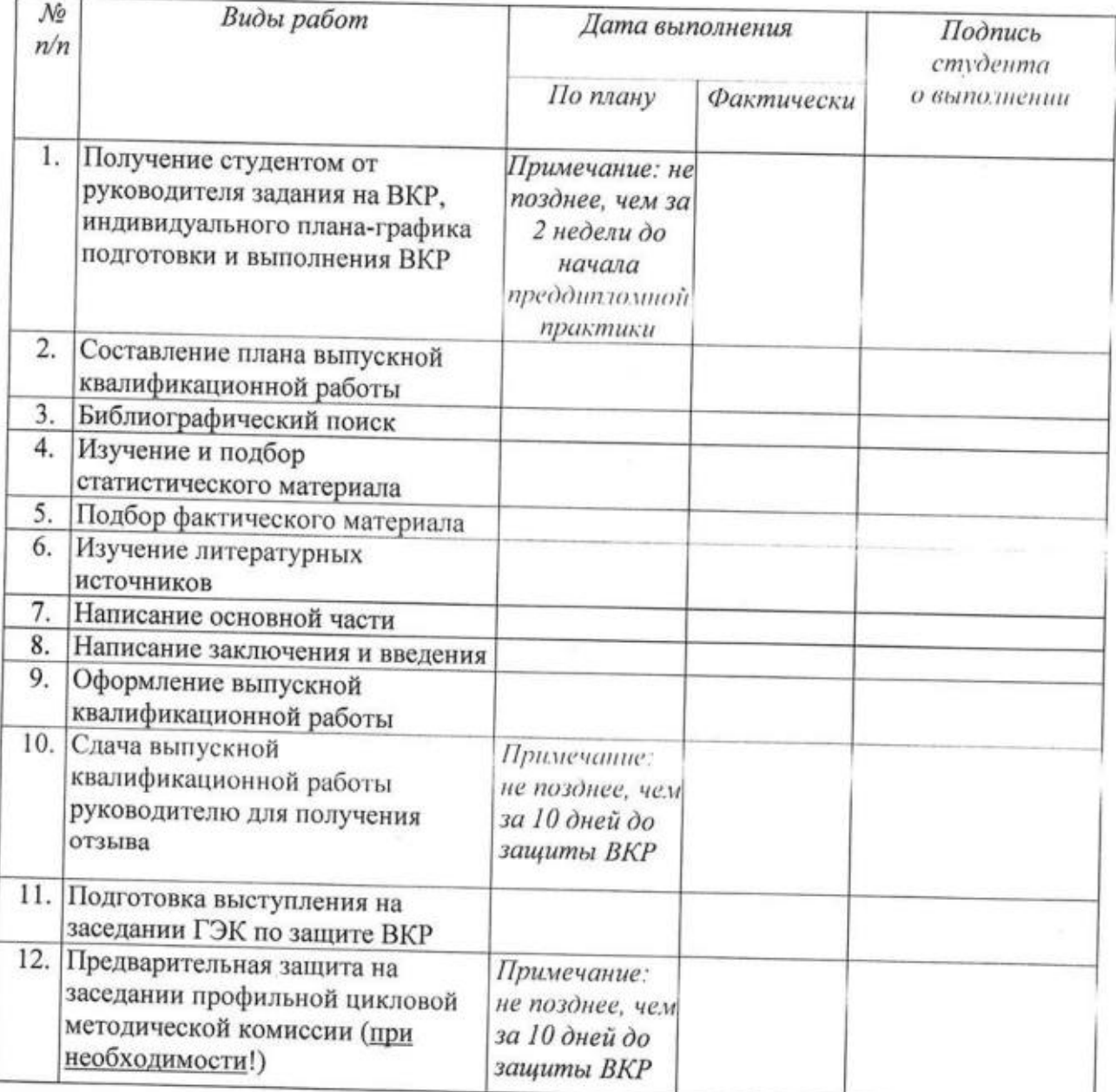

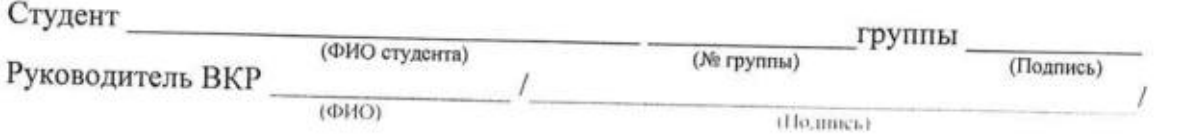

Образец оформления титульного листа дипломной работы

Государственное автономное профессиональное образовательное учреждение Саратовской области «Саратовский областной базовый медицинский колледж»

**PACCMOTPEHA** на заседании ЦМК терапевтического профиля Протокол № от 20 г. Председатель ЦМК Ефимова Н.Н.

#### ДОНУЩЕНА К ЗАЩИТЕ

Заместитель директора по учебной работе ГАПОУ СО «СОБМК» Томашевская И.Ю.

#### ДИПЛОМНАЯ РАБОТА

#### Роль фельдшера в реабилитации больных, перенесших ИБС - инфаркт миокарда

Специальность 31.02.01 Лечебное дело Студент(-ка) 141 группы Иванова Мария Сергеевна

Руководитель: Слупская Ирина Васильевна \_\_\_

подпись

Саратов 20

Образец титульного листа дипломного проекта

Государственное автономное профессиональное образовательное учреждение Саратовской области «Саратовский областной базовый медицинский колледж»

**PACCMOTPEH** на заседании ЦМК стоматологии ортопедической Протокол № от 20 г. Председатель ЦМК Шишкина И.А.

ДОПУЩЕН К ЗАЩИТЕ Заместитель директора по учебной работе ГАПОУ СО «СОБМК» Томашевская И.Ю.

#### ДИПЛОМНЫЙ ПРОЕКТ

Технология изготовления одиночной керамической коронки на каркасе из диоксида циркония

> Специальность 31.02.05 Стоматология ортопедическая Студент(-ка) 531 группы Иванов Антон Сергеевич

Руководитель: Гизатуллин Денис Борисович

подпись

Саратов 20

Образец содержания дипломной работы

## СОДЕРЖАНИЕ

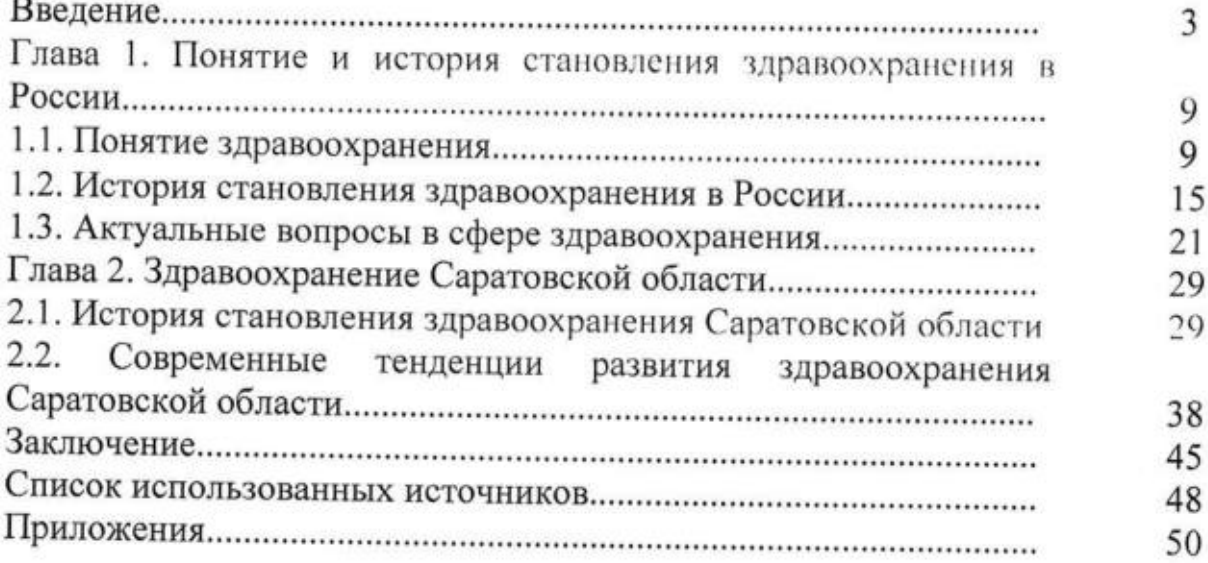

## Приложение За

Образец содержания дипломного проекта

## **СОДЕРЖАНИЕ**

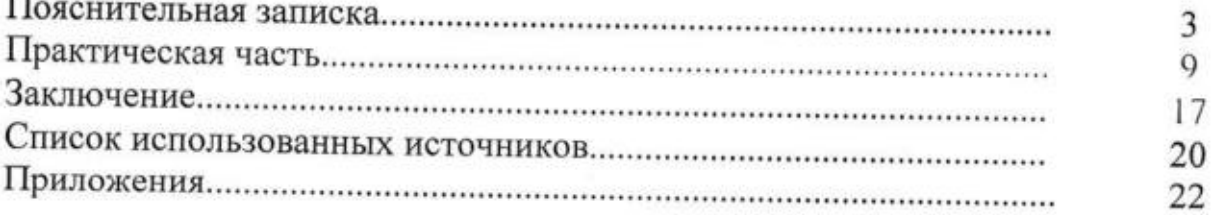

Образец оформления отзыва руководителя ВКР

Государственное автономное профессиональное образовательное учреждение Саратовской области «Саратовский областной базовый медицинский колледж»

## ОТЗЫВ НА ВЫПУСКНУЮ КВАЛИФИКАЦИОННУЮ РАБОТУ

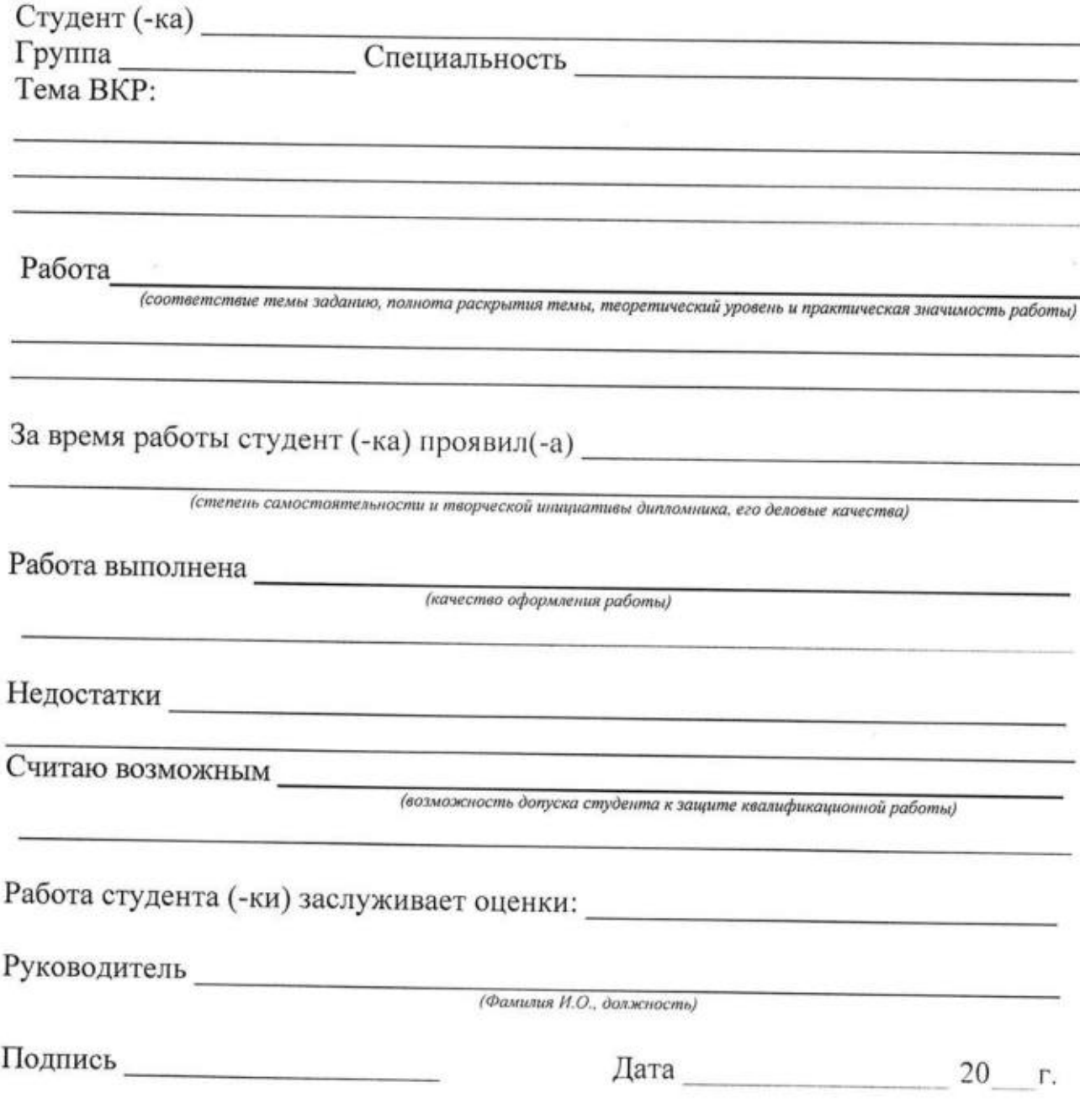

## Приложение 5

# Примерный план публичной защиты<br>выпускной квалификационной работы

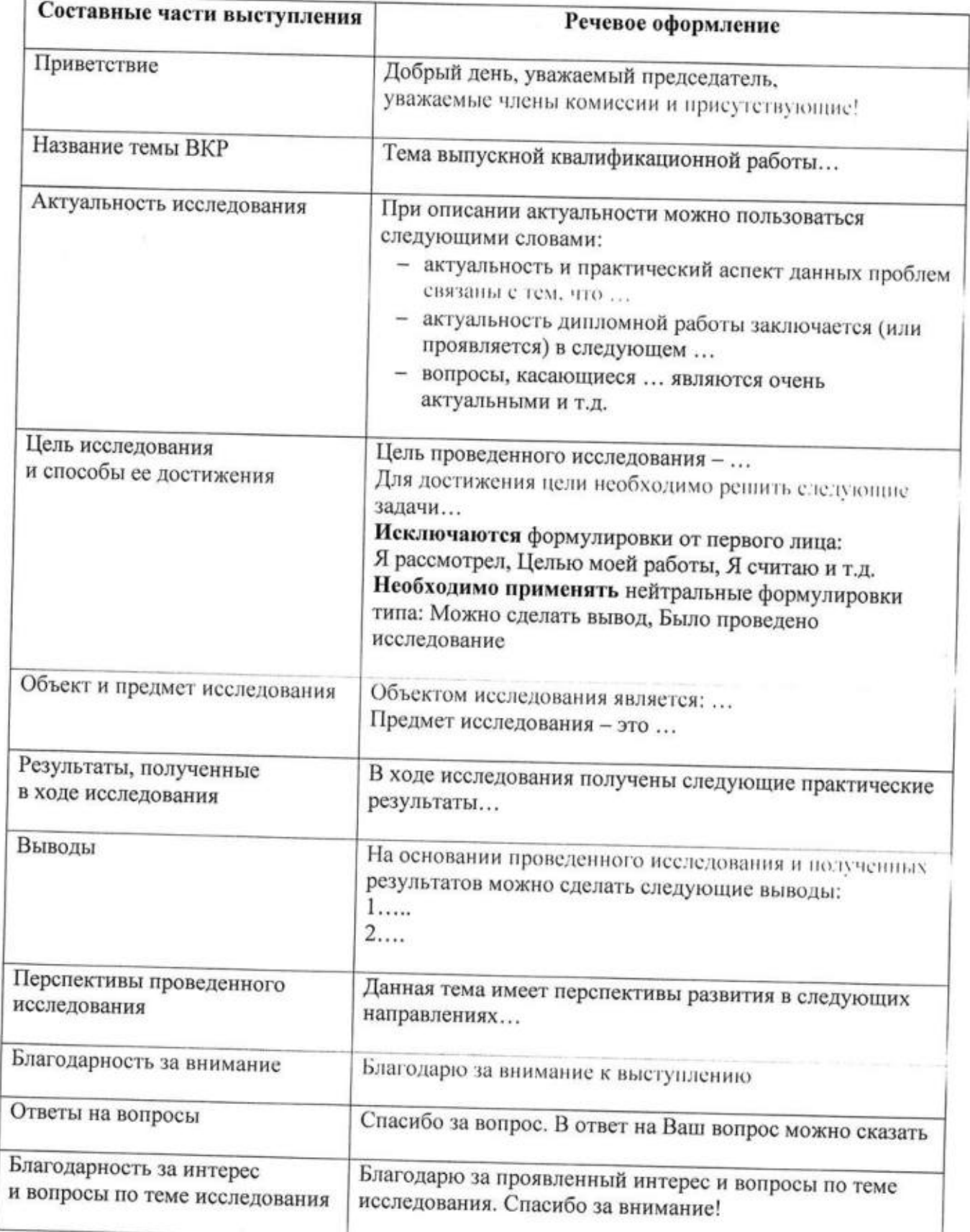

## Рекомендации студентам для выступления

## на защите выпускной квалификационной работы

Обязательно поддерживайте визуальный контакт со всей аудиторией.

Не торопитесь. Быстрая речь способствует поверхностному дыханию и усиливает волнение.

Избегайте слишком высокого тона. Чем ниже голос, тем убедительнее он звучит.

Не говорите слишком тихо. Перед выступлением в незнакомом помещении проверьте, как Вас слышно на дальних рядах.

Варьируйте своим голосом: меняйте темп, тональность и грамотность речи, избегайте монотонности.

Замедляйте и понижайте голос, сигнализируя о том, что собираетесь сказать нечто важное или интересное.

В Вашей речи должны присутствовать волнение и энтузиазм. Чтобы убедить других, нужно продемонстрировать собственную убежденность.

Никогда не зачитывайте текст - только если нет иного выхода. Ваше внимание должно быть приковано к аудитории, а не к лежащему перед вами тексту.

Не переворачивайте страницы. Аккуратно сдвигайте их в сторону.

36